## Flavescence dorée de la vigne comment prospecter ?

## **Méthode de prospection**

- Prospectez 1 inter-rang sur 2 à 1 inter-rang sur 8 au maximum
- Vitesse maximale de prospection conseillée : 4km/h
- Déclarez votre prospection sur l'application IGN espace collaboratif

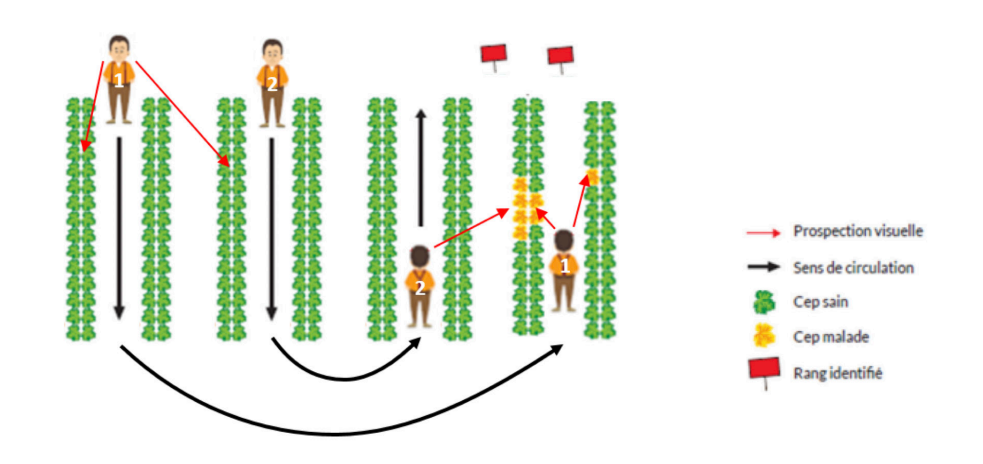

## **Marquage des ceps suspects**

- Marquez le rang sur lequel se trouve le(s) cep(s) symptomatiques en attachant une rubalise ou scotch sur un piquet positionné à une extrémité du rang
- Marquez le cep par une bande de chantier différente, scotch ou à la peinture
- Géolocalisez les ceps suspects sur l'application IGN espace collaboratif

## Pour plus d'informations :

Se référer aux flyers Flavescence Dorée, disponibles sur notre site internet à l'adresse https://polleniz.fr/maladies/

- Plan de gestion à l'aide de l'application IGN « Espace collaboratif »
- L'identifier et la gérer pour préserver les cultures

Contactez Polleniz au 02 41 36 76 21 ou par mail : contactsantevegetale@polleniz.fr Rendez-vous sur le site www.polleniz.fr pour télécharger les flyers et retrouver d'autres informations.